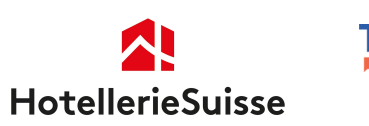

# TrustScore Widget

# **Einbettung des TrustScores auf Ihrer Website**

#### **Anleitung:**

Leiten Sie dieses Dokument und den Widget Code an Ihren Webdesigner weiter. Dieser kann den TrustScore dann auf Ihrer Website einfügen.

# **Widget Code:**

<!-- TrustYou Widget -->

```
<iframe 
src="https://api.trustyou.com/hotels/9488f498-bc78-42e6-94d1-c1f
6fcc298ff/seal.html?key=f71deae5-97fe-4261-9ce0-509fac13795b&s
ize=xl&scale=100" allowtransparency="true" frameborder="0" 
scrolling="no" height="144px" width="170px"></iframe>
```
<!-- /TrustYou Widget -->

#### **Parameter:**

9488f498-bc78-42e6-94d1-c1f6fcc298ff : Diese ID mit der TrustYou ID des jeweiligen Hotels ersetzen. Die TrustYou ID kann auf <https://www.trustyou.com/de/about/meta-review> mit Suchen des Hotels herausgefunden werden (im URL oben)

size= : kann die Werte XS, S, M, L, XL haben. Hierüber kann die Größe des Widgets gesteuert werden.

scale= : kann die Werte 1-100 oder 1-5 haben. Hierüber kann die Skala der Bewertung eingestellt werden.

Das Widget kann in über 25 Sprachen ausgeliefert werden, die wichtigsten sind: Deutsch (lang=de), Englisch (lang=en), Französisch (lang=fr), weitere per ISO 639-1 Code.

**Fragen zu weiteren Möglichkeiten gerne an switzerland@trustyou.com**

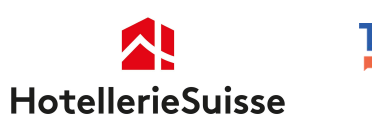

# TrustScore Widget

### **Intégration du TrustScore sur votre site web**

#### **Instructions:**

Transmettez ce document et le code du widget à votre webdesigner, qui pourra ensuite intégrer le TrustScore sur votre site web.

# **Widget Code:**

<!-- TrustYou Widget -->

```
<iframe 
src="https://api.trustyou.com/hotels/9488f498-bc78-42e6-94d1-c1f
6fcc298ff/seal.html?key=f71deae5-97fe-4261-9ce0-509fac13795b&s
ize=xl&scale=100" allowtransparency="true" frameborder="0" 
scrolling="no" height="144px" width="170px"></iframe>
```
<!-- /TrustYou Widget -->

#### **Paramètres:**

9488f498-bc78-42e6-94d1-c1f6fcc298ff **:** Remplacez cet ID par le trustYou ID de l'hôtel concerné. Vous pouvez trouver le TrustYou ID sur https://www.trustyou.com/de/about/meta-review en recherchant l'hôtel (dans l'URL ci-dessus)

size= : peut avoir les valeurs XS, S, M, L, XL. Cela peut être utilisé pour choisir la taille du widget.

scale= : peut avoir les valeurs 1-100 ou 1-5. Il est utilisé pour choisir l'échelle de notation.

Le widget est proposé dans plus de 25 langues, dont les plus importantes sont Allemand (lang=de), anglais (lang=en), français (lang=fr), autres par le code ISO 639-1.

**Pour toute question, merci de contacter: switzerland@trustyou.com.**

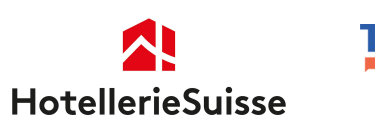

# TrustScore Widget

### **Incorporare TrustScore nel tuo sito web**

# **Istruzioni:**

Inoltra questo documento e il codice del widget al tuo web designer. Possono quindi inserire il TrustScore sul tuo sito web.

#### **Widget Code:**

<!-- TrustYou Widget -->

```
<iframe 
src="https://api.trustyou.com/hotels/9488f498-bc78-42e6-94d1-c1f
6fcc298ff/seal.html?key=f71deae5-97fe-4261-9ce0-509fac13795b&s
ize=xl&scale=100" allowtransparency="true" frameborder="0" 
scrolling="no" height="144px" width="170px"></iframe>
```
<!-- /TrustYou Widget -->

#### **Parametri:**

9488f498-bc78-42e6-94d1-c1f6fcc298ff : Sostituire questo ID con l'ID TrustYou del rispettivo hotel. Il TrustYou ID può essere trovato su https://www.trustyou.com/de/about/meta-review cercando l'hotel (nell'URL qui sopra)

size= : possono avere i valori XS, S, M, M, L, XL. Questo può essere utilizzato per controllare le dimensioni del widget.

scale= : possono avere i valori 1-100 o 1-5. Questo viene utilizzato per impostare la scala di valutazione.

Il widget può essere consegnato in oltre 25 lingue, le più importanti delle quali sono Tedesco (lang=de), inglese (lang=en), italiano (lang=it), altri con codice ISO 639-1.

#### **In caso di domande su altre opzioni, contattare switzerland@trustyou.com** 3